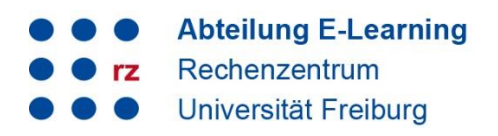

# **1. Unterschied zwischen semesterbezogenem und semesterübergreifendem Bereich auf ILIAS**

Auf ILIAS gibt es die semesterbezogenen Bereiche (Sommersemester/Wintersemester) sowie "Semesterübergreifende Inhalte". In dieser Anleitung beschreiben wir, welche Kurse wohin gehören.

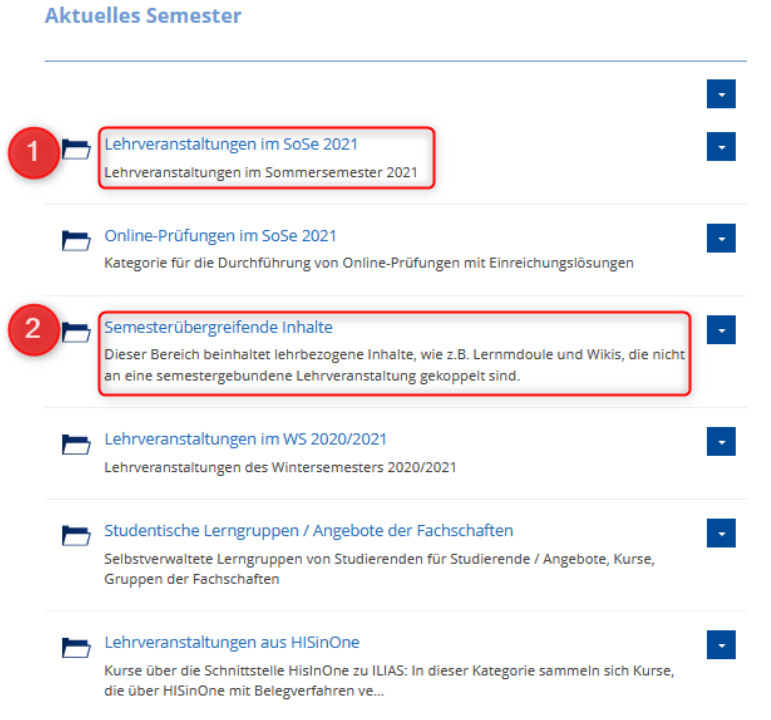

### **1.1 Semesterbezogene Lehrveranstaltungen (1)**

In diesen Bereich kommen Lehrveranstaltungen, die Sie

- einmalig durchführen (z. B. Seminare, Vorlesungen, Blockveranstaltungen …)
- immer wieder mit gleichen/ähnlichen Inhalten, aber neuem Teilnehmendenkreis durchführen. Diese Kurse können Sie einfach kopieren. Damit werden alle/ausgewählte Inhalte übernommen, die Teilnehmendendaten jedoch in der Kopie gelöscht (siehe Anleitung "Kurse kopieren).

#### **1.2 "Semesterübergreifende Inhalte" (2)**

In diesen Bereich kommen z. B. folgende Kurse/Inhalte:

- Veranstaltungen, die mit dem gleichen Teilnehmendenkreis über mehrere Semester laufen (z. B. Lehrveranstaltungen über zwei Semester)
- Offene Kurse, die fortlaufend angeboten werden und in die sich Teilnehmende ein- und ausbuchen können (z. B. Einführung in Bibliothekssysteme, Sicherheitstrainings ….)
- Fortlaufende Arbeitskreise/-gemeinschaften, Informationen zum Studiengang
- Materialpools für Lehrende

1

## **2. Häufig gestellte Fragen**

#### *Was ist mit Lehrveranstaltungen, die ich mit gleichen Inhalten im nächsten Semester wieder anbieten möchten?*

Diese Kurse gehören in den semesterbezogenen Bereich – also ins jeweilige Winter- oder Sommersemester. Sie müssen sie aber nicht neu anlegen, sondern Sie können Ihre "alten" Kurse einfach kopieren. Dabei werden die meisten von Ihnen ausgewählten Inhalte übernommen (u.a. Panopto-Objekte lassen sich leider nicht kopieren). Sie müssen anschließend noch die Kursdaten anpassen und manche Objekte wieder online schalten. Die Teilnehmendendaten werden in der Kopie alle gelöscht (s. Anleitung "Kurse kopieren"). Dies ist aus Datenschutzgründen unbedingt erforderlich.

#### *Wie lange kann auf Lehrveranstaltungen im semesterbezogenen Bereich zugegriffen werden?*

Als Kursadmin können Sie in den Kurseinstellungen festlegen, wie lange der Kurs für die Kursteilnehmenden zugreifbar sein soll. In der Regel sollte der Zeitraum das Semester inklusive Prüfungsphase umfassen. Sofern Sie nicht ausschließlich eigene Materialien verwenden, ist diese Einstellung aus urheberrechtlichen Gründen zwingend notwendig.

Sofern Sie den Kurs nicht aktiv löschen, ist er für Sie als Kursadmin 5 Semester lang bearbeitbar. Sie können ihn in dieser Zeit natürlich auch kopieren oder verschieben. Die Studierenden könnten theoretisch, sofern Sie den Zugriff nicht einschränken, 3 Semester lang darauf zugreifen.

#### *Wie finden Studierende meine Lehrveranstaltung?*

Es gibt verschiedene Wege, auf denen Studierende Lehrveranstaltungen finden:

- I.d.R. suchen sie die Veranstaltung über das Magazin im jeweilig aktuellen Semester bzw. über die Suchfunktion von ILIAS. Deshalb ist es notwendig, dass der Kurstitel auf ILIAS dem Titel der Veranstaltung im Vorlesungsverzeichnis entspricht.
- Sie können Ihren Teilnehmenden per E-Mail einen Einladungslink zum Kursraum schicken. Diesen können Sie z. B. in den Kurseinstellungen  $\rightarrow$  "Selbstständiger Beitritt durch Benutzer"  $\rightarrow$  "Beitritt per Link" generieren.
- Sie können die Studierenden manuell über den Uni-Account oder über eine Matrikelnummerliste in den Kurs einbuchen. Hierfür müssen sich die Studierenden aber bereits einmal auf ILIAS eingeloggt haben, sonst kennt das System sie nicht.
- Bei über HisinOne angelegten Kursräumen werden diese automatisch in den Kurs eingebucht. Dieser befindet sich auf dem Persönlichen Schreibtisch der Studierenden.

### **3. Support und Kontakt**

Auf ILIAS finden Sie im Magazin den Bereich "Support" mit ausführlichen Anleitungen und Supportmaterialien und ein Forum für Fragen zu ILIAS.

Zudem hilft Ihnen unser Support unter ilias@rz.uni-freiburg.de gerne weiter.

#### **Lizenzhinweise**

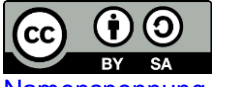

Diese Anleitung zu ILIAS von der Abteilung E-Learning im Rechenzentrum der Albert-Ludwigs-Universität Freiburg ist lizenziert unter einer [Creative Commons](http://creativecommons.org/licenses/by-sa/4.0/)  Namensnennung - [Weitergabe unter gleichen Bedingungen 4.0 International Lizenz.](http://creativecommons.org/licenses/by-sa/4.0/)